## To install adobe flash player 9 quit unexpectedly

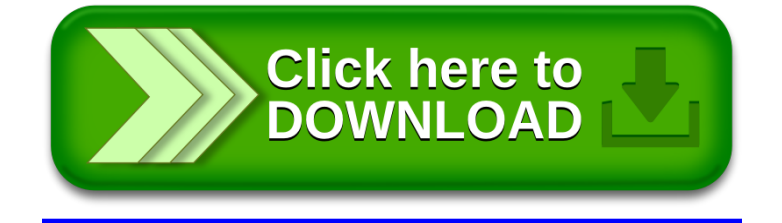